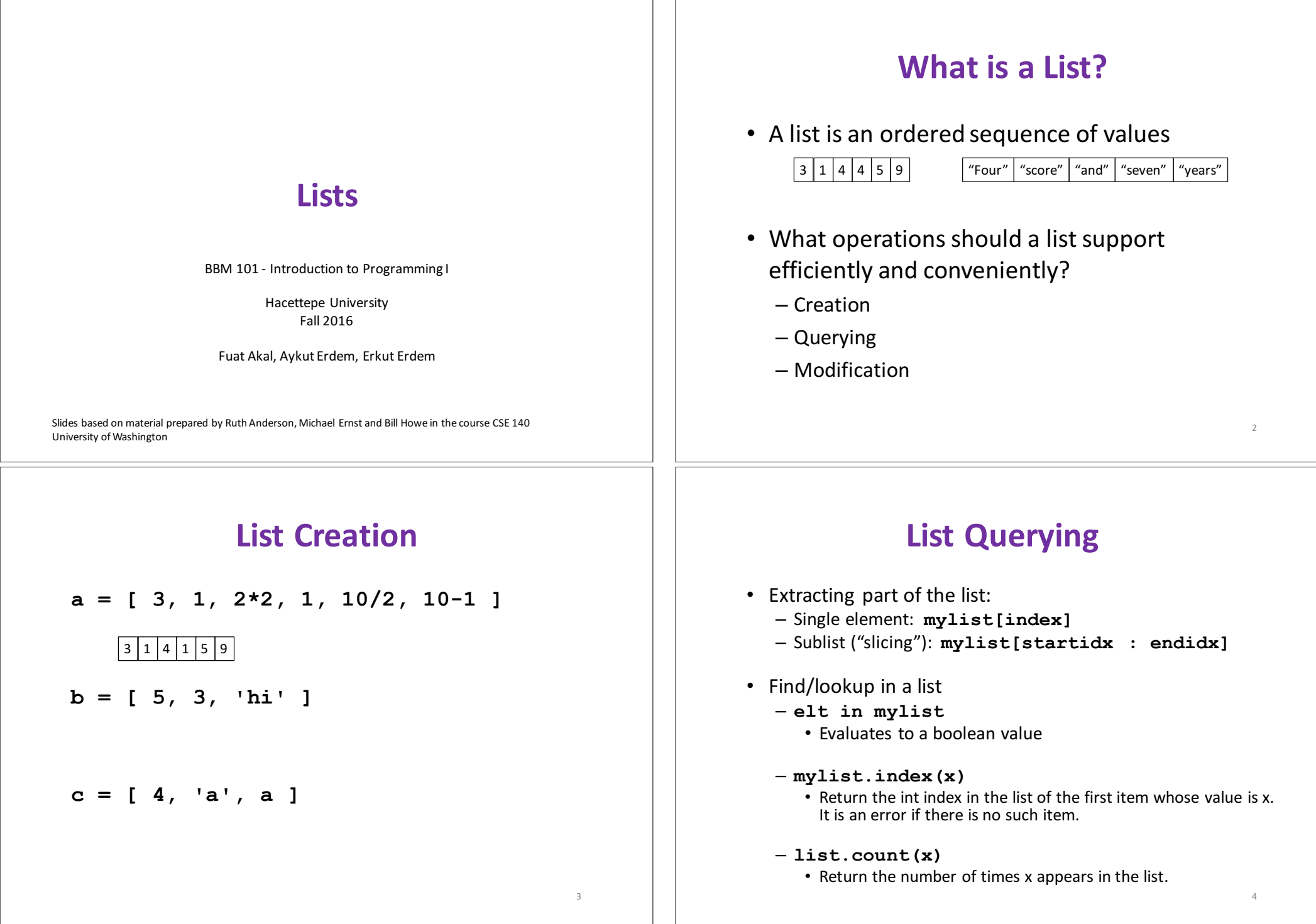

# **List Mutation**

- Insertion
- Removal
- **Replacement**
- Rearrangement

# **List Removal**

- list.remove(x)
	- $-$  Remove the first item from the list whose value is x
	- $-$  It is an error if there is no such item
- list.pop([i])
	- $-$  Remove the item at the given position in the list, and return it.
	- $-$  If no index is specified, a.pop() removes and returns the last item in the list.

Notation from the Python Library Reference: The square brackets around the parameter, " $[i]$ ", means the argument is *optional*. It does *not* mean you should type square brackets at that position.

# **List Insertion**

- mylist.append(x)
	- $-$  Extend the list by inserting x at the end
- mylist.extend(L)
	- $-$  Extend the list by appending all the items in the argument list
- mylist.insert(i,  $x$ )

5

7

- $-$  Insert an item before the a given position.
- $-$  a.insert(0, x) inserts at the front of the list
- $-$  a.insert(len(a), x) is equivalent to a.append(x)

# **List Replacement**

- mylist[index] = newvalue
- mylist[start : end] = newsublist
	- Can change the length of the list
	- mylist[start : end ] =  $[]$  # removes multiple elements
		-
	-
	- $-$  a[len(a):] = L # is equivalent to a.extend(L)

6

### **List Rearrangement**

- list.sort()
	- $-$  Sort the items of the list, in place.
	- $-$  "in place" means by modifying the original list, not by creating a new list.
- list.reverse()
	- $-$  Reverse the elements of the list, in place.

# **List Expression Examples**

What does this mean (or is it an error)?

**["four", "score", "and", "seven", "years"][2]**

**["four", "score", "and", "seven", "years"][0,2,3]**

**["four", "score", "and", "seven", "years"][[0,2,3]]**

**["four", "score", "and", "seven", "years"][[0,2,3][1]]**

#### **How to Evaluate a List Expression**

There are two new forms of expression:

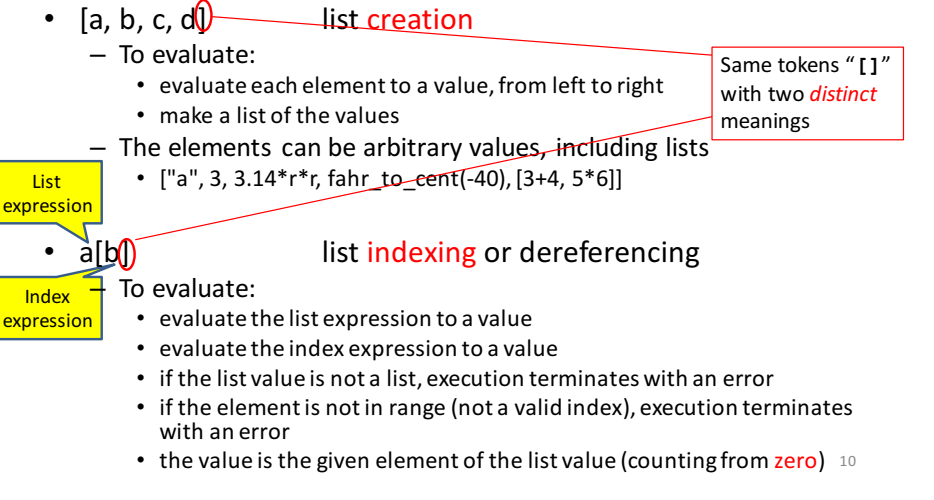

### **Exercise: List Lookup**

```
def index(somelist, value):
  """Return the position of the first 
occurrence of the element value in the list 
somelist. Return None if value does not appear in 
somelist."""
```

```
i = 0for c in somelist:
 if c == value:
    return i
 i = i + 1
return None
```
 $\circ$ 

#### **Exercise: List Lookup**

**def index(somelist, value): """Return the position of the first occurrence of the element value in the list somelist. Return None if value does not appear in somelist."""**

#### Examples:

**gettysburg = ["four", "score", "and", "seven", "years", "ago"] index(gettysburg, "and")** => 2 **index(gettysburg, "years")** => 4

```
Fact: mylist[index(mylist, x)] == x
```
#### **Exercise: Convert Units**

**ctemps = [-40, 0, 20, 37, 100] # Goal: set ftemps to [-40, 32, 68, 98.6, 212] # Assume a function celsius\_to\_fahrenheit exists**

**ftemps = [] for c in ctemps: f = celsius\_to\_fahrenheit(c) ftemps.append(f)**

### **List Slicing**

**mylist[startindex : endindex]** evaluates to a sublist of the original list

- $-$  mylist[index] evaluates to an element of the original list
- Arguments are like those to the **range** function
	- **mylist[start : end : step]**
	- $-$  start index is inclusive, end index is exclusive
	- *All* 3 indices are *optional*

• Can assign to a slice: **mylist[s : e] = yourlist**

# **List Slicing Examples**

**test\_list = ['e0', 'e1', 'e2', 'e3', 'e4', 'e5', 'e6']**

From e2 to the end of the list: **test\_list[2:]** From beginning up to (but not including) e5: **test\_list[:5]** Last element: **test\_list[-1]** Last four elements: **test\_list[-4:]** Everything except last three elements: **test\_list[:-3]** Reverse the list: **test\_list[::-1]** Get a copy of the whole list: **test\_list[:]**

13

14